**УТВЕРЖДАЮ** заведующий кафедрой Информатики и прикладной математики

(наименование кафедры)

Фомина Е.Е.

(Ф.И.О. зав. кафедрой, подпись) «18» апреля 2019 г.

# **ОЦЕНОЧНЫЕ СРЕДСТВА**

зачета

(промежуточной аттестации: экзамен, зачет, курсовая работа или курсовой проект; практики: с указанием вида и типа практики; государственного экзамена) ИНФОРМАТИКА

Наименование дисциплины (для промежуточной аттестации)

Направление подготовки - 42.03.01 Реклама и связи с общественностью Направленность (профиль) - Реклама и связи с общественностью в коммерческой сфере Типы задач - организационный

Разработаны в соответствии с:

рабочей программой дисциплины/программой практики/ программой государственной итоговой аттестации прабочей программой дисциплины

утвержденной 11 апреля 2019 г.

Разработчик(и): Ганичев А.В.

Тверь 2019

Направление подготовки бакалавров - 42.03.01 Реклама и связи с общественностью Профиль - Реклама и связи с общественностью в коммерческой сфере

Кафедра «Информатики и прикладной математики» Дисциплина «Информатика» Семестр 2

# ЗАДАНИЕ ДЛЯ ДОПОЛНИТЕЛЬНОГО ИТОГОВОГО КОНТРОЛЬНОГО ИСПЫТАНИЯ № 1

1. Вопрос для проверки уровня «ЗНАТЬ» – 0 или 1 балл: Кодирование информации. Представление информации в ЭВМ. Перевод чисел из одной системы в другую.

2. Задание для проверки уровня «ЗНАТЬ» - 0 или 1 балл: Способы подключения к сети Интернет.

3. Задание для проверки уровня «УМЕТЬ» - 0 или 1 балл: Вычислить в MS Excel значение функции заданной интервально:

 $y = \begin{cases} 2x \sin x, & npu \le 0; \\ \sqrt[4]{x^3 + 2}, & npu \le x > 1. \end{cases}$ 

Нарисовать блок-схему алгоритма вычисления.

### Критерии итоговой оценки за зачет:

«зачтено» - при сумме баллов 2 или 3; «не зачтено» - при сумме баллов 0, или 1.

Составитель: доцент А.В. Ганичев

Направление подготовки бакалавров – 42.03.01 Реклама и связи с общественностью Профиль – Реклама и связи с общественностью в коммерческой сфере

Кафедра «Информатики и прикладной математики» Дисциплина «Информатика» Семестр 2

## **ЗАДАНИЕ ДЛЯ ДОПОЛНИТЕЛЬНОГО ИТОГОВОГО КОНТРОЛЬНОГО ИСПЫТАНИЯ № 2**

1. Вопрос для проверки уровня «ЗНАТЬ» – 0 или 1 балл:

Колонтитулы MS Word: назначение, вставка, удаление, добавление нумерации страниц, времени, автора и др. информации в колонтитул, расположение колонтитула, колонтитулы для четных и нечетных страниц.

2. Задание для проверки уровня «ЗНАТЬ» – 0 или 1 балл: Сервисы сети Интернет.

### 3. Задание для проверки уровня «УМЕТЬ» – 0 или 1 балл:

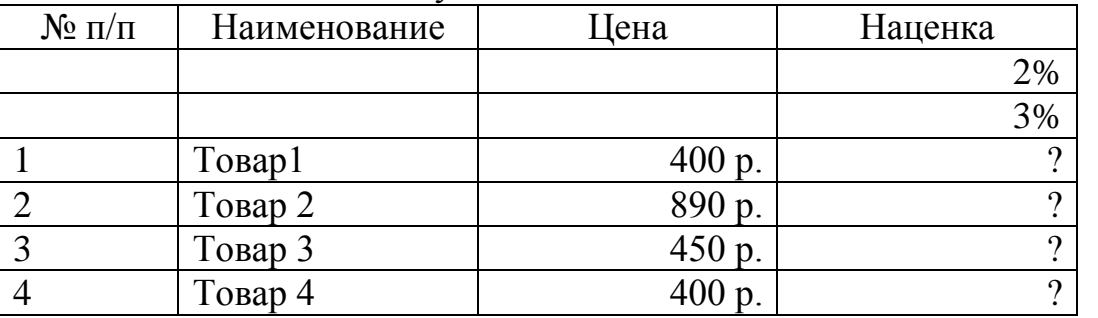

Создайте в *MS Excel* таблицу:

Рассчитайте наценку по формуле: наценка =  $\begin{cases} 2\% & \text{if } \theta < 1000, \\ 3\% & \text{if } \theta \le 1000. \end{cases}$ 3% ∗ цена, цена ≤ 1000 Выполните сортировку базы данных по столбцу *Цена*. Найдите в базе данных товары с ценой от 500 до 1000 р.

### **Критерии итоговой оценки за зачет:**

«зачтено» - при сумме баллов 2 или 3; «не зачтено» - при сумме баллов 0, или 1.

Составитель: доцент \_\_\_\_\_\_\_\_\_\_\_\_\_\_\_\_\_\_\_\_\_\_\_\_\_\_\_\_\_\_\_\_\_\_\_А.В. Ганичев

Направление подготовки бакалавров – 42.03.01 Реклама и связи с общественностью Профиль – Реклама и связи с общественностью в коммерческой сфере

Кафедра «Информатики и прикладной математики» Дисциплина «Информатика» Семестр 2

# **ЗАДАНИЕ ДЛЯ ДОПОЛНИТЕЛЬНОГО ИТОГОВОГО КОНТРОЛЬНОГО ИСПЫТАНИЯ № 3**

1. Вопрос для проверки уровня «ЗНАТЬ» – 0 или 1 балл: Понятие информации. Свойства информации. Информация, данные, знания. Меры информации: синтаксическая, семантическая.

2. Задание для проверки уровня «ЗНАТЬ» – 0 или 1 балл: Основные понятия, связанные с компьютерными сетями.

3. Задание для проверки уровня «УМЕТЬ» – 0 или 1 балл:

Создать таблицу в MS Word: 6 столбцов, 11 строк. В первой строке сформировать «шапку» таблицы с названиями столбцов:

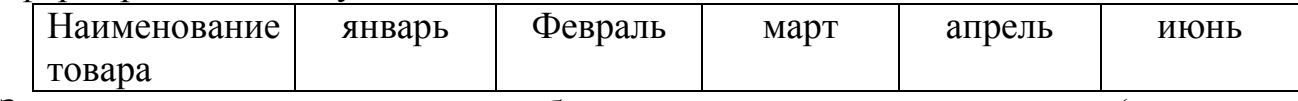

Заполнить остальные строки таблицы произвольными данными (в первом столбце – название товара, в остальных – количество закупленного товара по месяцам; количество вводить без единиц измерения). Вставить между столбцами «март» и «апрель» столбец «I квартал». Заполнить его, задав вычисление суммы чисел слева в виде функции =SUM(LEFT). Добавить в конец таблицы итоговую строку, задав вычисление итоговых значений по всем столбцам через функцию =SUM(ABOVE).

### **Критерии итоговой оценки за зачет:**

«зачтено» - при сумме баллов 2 или 3; «не зачтено» - при сумме баллов 0, или 1.

Составитель: доцент \_\_\_\_\_\_\_\_\_\_\_\_\_\_\_\_\_\_\_\_\_\_\_\_\_\_\_\_\_\_\_\_\_\_\_А.В. Ганичев

Направление подготовки бакалавров – 42.03.01 Реклама и связи с общественностью Профиль – Реклама и связи с общественностью в коммерческой сфере

Кафедра «Информатики и прикладной математики» Дисциплина «Информатика» Семестр 2

## **ЗАДАНИЕ ДЛЯ ДОПОЛНИТЕЛЬНОГО ИТОГОВОГО КОНТРОЛЬНОГО ИСПЫТАНИЯ № 4**

1. Вопрос для проверки уровня «ЗНАТЬ» – 0 или 1 балл:

Программное обеспечение ПК. Основные понятия программного обеспечения. Программные продукты. Защита программного продукта. Классификация программных продуктов.

2. Задание для проверки уровня «ЗНАТЬ» – 0 или 1 балл:

Работа с таблицами в MS Word: создание таблиц; добавление строк, столбцов, ячеек; заливка и границы ячеек; выравнивание и направление текста в ячейках.

3. Задание для проверки уровня «УМЕТЬ» – 0 или 1 балл:

1)Построить таблицу в MS Exсel:

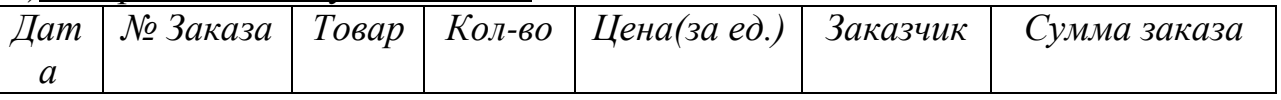

2)Выбрать данные: а)по 3 товарам наибольшего и наименьшего спроса. б) по товарам, заказанным в период с…по…

3)Построить диаграммы а) количество (товар); б) сумма заказа (товар). 4)Создать бланк заказа

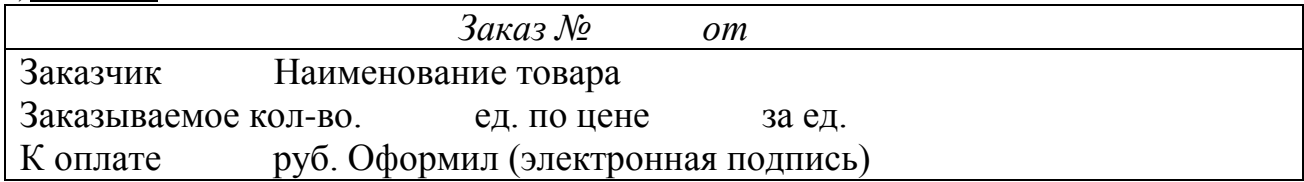

### **Критерии итоговой оценки за зачет:**

«зачтено» - при сумме баллов 2 или 3; «не зачтено» - при сумме баллов 0, или 1.

Составитель: доцент \_\_\_\_\_\_\_\_\_\_\_\_\_\_\_\_\_\_\_\_\_\_\_\_\_\_\_\_\_\_\_\_\_\_\_А.В. Ганичев

Направление подготовки бакалавров - 42.03.01 Реклама и связи с общественностью Профиль - Реклама и связи с общественностью в коммерческой сфере

Кафедра «Информатики и прикладной математики» Дисциплина «Информатика» Семестр 2

# ЗАДАНИЕ ДЛЯ ДОПОЛНИТЕЛЬНОГО ИТОГОВОГО КОНТРОЛЬНОГО ИСПЫТАНИЯ № 5

1. Вопрос для проверки уровня «ЗНАТЬ» – 0 или 1 балл: Системное ПО. Инструментальное ПО. Пакеты прикладных программ.

2. Задание для проверки уровня «ЗНАТЬ» - 0 или 1 балл:

MS Excel. Ввод формул. Порядок выполнения операторов. Вставка функции. Структура функции. Логические функции И, ИЛИ, ЕСЛИ: структура и принцип работы.. Разветвляющиеся вычислительные процессы.

3. Задание для проверки уровня «УМЕТЬ» - 0 или 1 балл:

Текстовый процессор MS Word. Используя приложение MS Equation 3,0 для ввода формул на рабочий лист, оформить текст, приведенный на рисунке:

Вычислить определенный интеграл  $F(x) = \int_{0}^{1,2} \frac{\cos x}{x+2} dx$ расчет производить по формуле Симпсона:  $\int_a^b f(x)dx \approx \frac{\Delta x}{3} [f(a) + f(b) + 2\{f(x_2) + f(x_4) + \dots + f(x_{n-2})\} + 4\{f(x_1) + f(x_3) + \dots + f(x_{n-1})\}],$ 

где *n* – четное число разбиений интервала  $[a;b]$ .

### Критерии итоговой оценки за зачет:

«зачтено» - при сумме баллов 2 или 3; «не зачтено» - при сумме баллов 0, или 1.

Составитель: доцент А.В. Ганичев

Направление подготовки бакалавров – 42.03.01 Реклама и связи с общественностью Профиль – Реклама и связи с общественностью в коммерческой сфере

Кафедра «Информатики и прикладной математики» Дисциплина «Информатика» Семестр 2

# **ЗАДАНИЕ ДЛЯ ДОПОЛНИТЕЛЬНОГО ИТОГОВОГО КОНТРОЛЬНОГО ИСПЫТАНИЯ № 6**

1. Вопрос для проверки уровня «ЗНАТЬ» – 0 или 1 балл: Информационно-логические основы построения ЭВМ. Принципы фон Неймана.

2. Задание для проверки уровня «ЗНАТЬ» – 0 или 1 балл:

MS Word. Вставка и форматирование объектов: символы, автофигуры, надписи, рисунки, диаграммы, формулы. Группировка объектов.

3. Задание для проверки уровня «УМЕТЬ» – 0 или 1 балл:

Из предложенного списка MS Exсel с помощью «Автофильтра» выделить девочек (ж) в возрасте 14 лет.

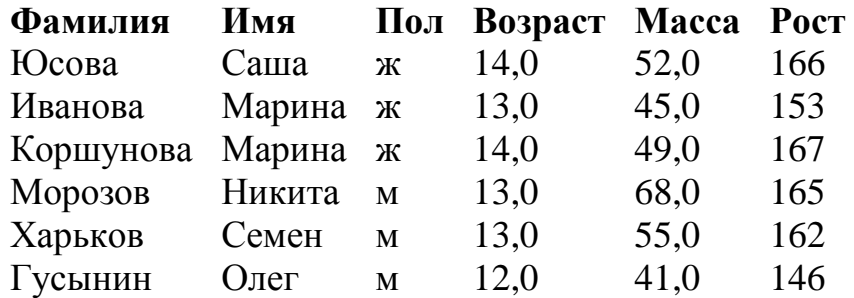

### **Критерии итоговой оценки за зачет:**

«зачтено» - при сумме баллов 2 или 3; «не зачтено» - при сумме баллов 0, или 1.

Составитель: доцент \_\_\_\_\_\_\_\_\_\_\_\_\_\_\_\_\_\_\_\_\_\_\_\_\_\_\_\_\_\_\_\_\_\_\_А.В. Ганичев

Направление подготовки бакалавров – 42.03.01 Реклама и связи с общественностью Профиль – Реклама и связи с общественностью в коммерческой сфере

Кафедра «Информатики и прикладной математики» Дисциплина «Информатика» Семестр 2

## **ЗАДАНИЕ ДЛЯ ДОПОЛНИТЕЛЬНОГО ИТОГОВОГО КОНТРОЛЬНОГО ИСПЫТАНИЯ № 7**

1. Вопрос для проверки уровня «ЗНАТЬ» – 0 или 1 балл: Понятие информационной системы. Понятие информационной технологии.

2. Задание для проверки уровня «ЗНАТЬ» – 0 или 1 балл:

Работа со списками MS Word: маркированные, нумерованные, многоуровневые; изменение маркера; повышение и понижение уровня в многоуровневом списке.

3. Задание для проверки уровня «УМЕТЬ» – 0 или 1 балл:

Создать таблицу MS Excel «Производство легковых автомобилей».

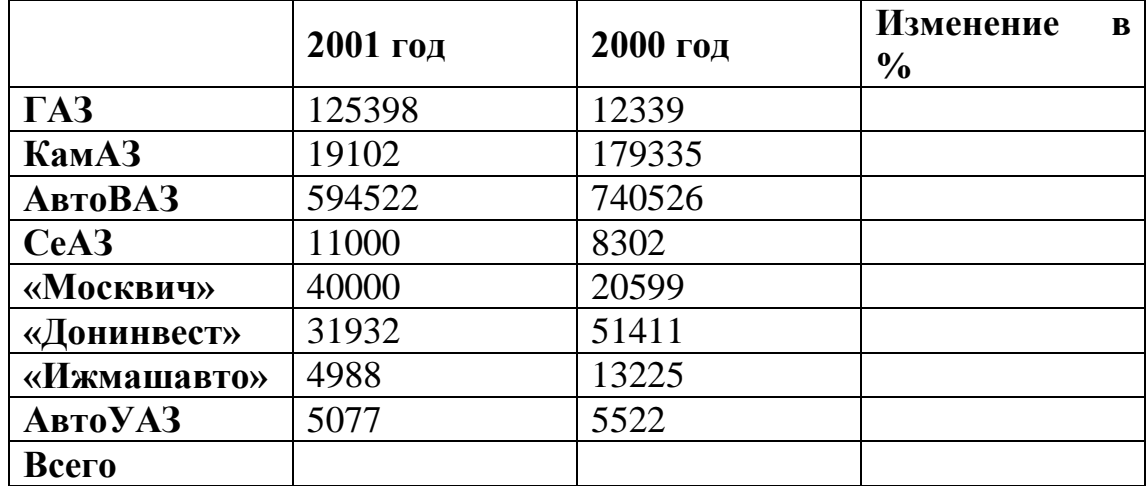

«Изменение» вычисляется как отношение разности данных следующего года и предыдущего к данным за предыдущий год. Строка «Всего» рассчитывается с помощью автосуммы.

### **Критерии итоговой оценки за зачет:**

«зачтено» - при сумме баллов 2 или 3; «не зачтено» - при сумме баллов 0, или 1.

Составитель: доцент \_\_\_\_\_\_\_\_\_\_\_\_\_\_\_\_\_\_\_\_\_\_\_\_\_\_\_\_\_\_\_\_\_\_\_А.В. Ганичев

Направление подготовки бакалавров – 42.03.01 Реклама и связи с общественностью Профиль – Реклама и связи с общественностью в коммерческой сфере

Кафедра «Информатики и прикладной математики» Дисциплина «Информатика» Семестр 2

## **ЗАДАНИЕ ДЛЯ ДОПОЛНИТЕЛЬНОГО ИТОГОВОГО КОНТРОЛЬНОГО ИСПЫТАНИЯ № 8**

1. Вопрос для проверки уровня «ЗНАТЬ» – 0 или 1 балл:

Назначение электронных презентаций. Рабочее окно программы MS Power Point. Создание, сохранение файла презентации. Оформление слайдов. Добавление объектов на слайд. Работа с объектами. Форматирование объектов.

2. Задание для проверки уровня «ЗНАТЬ» – 0 или 1 балл:

Работа с базами данных. Создание списков в MS Excel. Сортировка данных. Фильтрация данных. Проверка данных. Функции работы с базами данных: СЧЕТ, СЧЕТЕСЛИ, СУММЕСТИ, БДСУММ, ДМАКС, ДМИН, ДСРЗНАЧ, БСЧЕТ, ВПР. Подведение итогов в базе данных.

3. Задание для проверки уровня «УМЕТЬ» – 0 или 1 балл: Вычислить в MS Exсel значение функции заданной интервально:

$$
y = \begin{cases} \frac{1}{x^{2}} & \text{npu } x < -0, 2; \\ \frac{x^{2}}{4} - 1 & \text{npu } x \ge -0, 2. \end{cases}
$$

Нарисовать блок-схему алгоритма вычисления.

### **Критерии итоговой оценки за зачет:**

«зачтено» - при сумме баллов 2 или 3; «не зачтено» - при сумме баллов 0, или 1.

Составитель: доцент Даничев

Направление подготовки бакалавров - 42.03.01 Реклама и связи с общественностью Профиль - Реклама и связи с общественностью в коммерческой сфере

Кафедра «Информатики и прикладной математики» Дисциплина «Информатика» Семестр 2

## ЗАДАНИЕ ДЛЯ ДОПОЛНИТЕЛЬНОГО ИТОГОВОГО КОНТРОЛЬНОГО ИСПЫТАНИЯ № 9

1. Вопрос для проверки уровня «ЗНАТЬ» – 0 или 1 балл:

История развития информатики. Понятие об информационном обществе.

2. Задание для проверки уровня «ЗНАТЬ» - 0 или 1 балл:

Эффекты анимации. Демонстрация презентации. Настройки параметров программы.

### 3. Задание для проверки уровня «УМЕТЬ» - 0 или 1 балл:

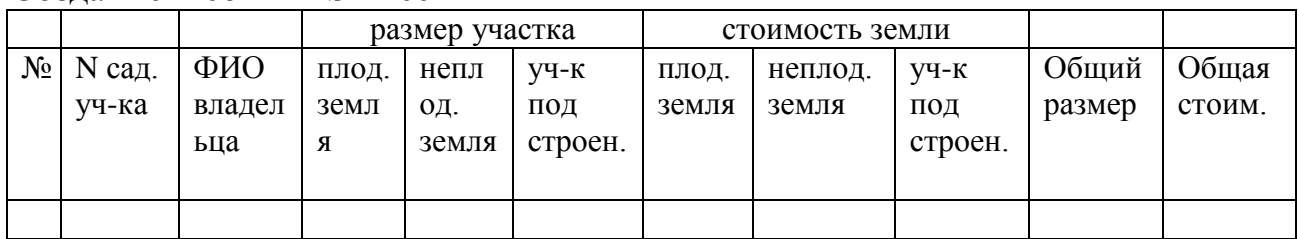

Созлать список в MS Excel

1) Ввести 5 записей.

2) Поля Общий размер и Общая стоимость сделать вычисляемыми.

- 3) Общий размер вычислить как сумму ячеек с адресами D3+E3+F3.
- $4)$  Общая стоимость лолжна быть вычислена формуле  $\overline{10}$  $D3*G3+E3*H3+F3*I3$

### Критерии итоговой оценки за зачет:

«зачтено» - при сумме баллов 2 или 3; «не зачтено» - при сумме баллов 0, или 1.

А.В. Ганичев Составитель: доцент

Направление подготовки бакалавров - 42.03.01 Реклама и связи с общественностью Профиль - Реклама и связи с общественностью в коммерческой сфере

Кафедра «Информатики и прикладной математики» Дисциплина «Информатика» Семестр 2

# ЗАДАНИЕ ДЛЯ ДОПОЛНИТЕЛЬНОГО ИТОГОВОГО КОНТРОЛЬНОГО ИСПЫТАНИЯ № 10

1. Вопрос для проверки уровня «ЗНАТЬ» – 0 или 1 балл: Структура современной информатики и ее место в системе наук.

2. Задание для проверки уровня «ЗНАТЬ» - 0 или 1 балл:

Презентации MS Power Point. Эффекты анимации. Демонстрация презентации. Настройки параметров программы.

3. Задание для проверки уровня «УМЕТЬ» - 0 или 1 балл:

MS Excel. По уравнению функции  $y = \sin^3 x^2 - \arcsin x$  заполнить таблицу её значениями на отрезке [0,4] с шагом h=0,2. Таблица должна иметь следующие заголовки столбцов: N, x, y, a, h. В столбце с заголовком N стоят номера по порядку. Изменение значений а и h должно приводить к пересчёту значений х и y.

### Критерии итоговой оценки за зачет:

«зачтено» - при сумме баллов 2 или 3; «не зачтено» - при сумме баллов 0, или 1.

Составитель: доцент А.В. Ганичев

Заведующий кафедрой: к.т.н., доцент \_\_\_\_\_\_\_\_\_\_\_\_

Е.Е. Фомина

Направление подготовки бакалавров – 42.03.01 Реклама и связи с общественностью Профиль – Реклама и связи с общественностью в коммерческой сфере

Кафедра «Информатики и прикладной математики» Дисциплина «Информатика» Семестр 2

## **ЗАДАНИЕ ДЛЯ ДОПОЛНИТЕЛЬНОГО ИТОГОВОГО КОНТРОЛЬНОГО ИСПЫТАНИЯ № 11**

1. Вопрос для проверки уровня «ЗНАТЬ» – 0 или 1 балл:

Измерение и представление информации. Подходы к измерению информации. Единицы измерения информации.

2. Задание для проверки уровня «ЗНАТЬ» – 0 или 1 балл: Классификация компьютерных сетей.

3. Задание для проверки уровня «УМЕТЬ» – 0 или 1 балл:

В течение недели проводились занятия с группой студентов: проведено 5 лабораторных занятий и контрольная работа. Студент допускается к зачету, если он выполнил все лабораторные и балл за контрольную работу выше 3. Студент получает зачет-автомат, если выполнил все лабораторные и балл за контрольную работу не менее 4. Студент допускается к зачету, если он выполнил 80% от числа всех лабораторных и балл за контрольную работу выше 4. Во всех остальных случаях студент к зачету не допущен.

Составить в MS Exсel ведомость допуска к зачету при поставленных условиях. При составлении формулы в графе «Допуск к зачету» использовать логические функции.

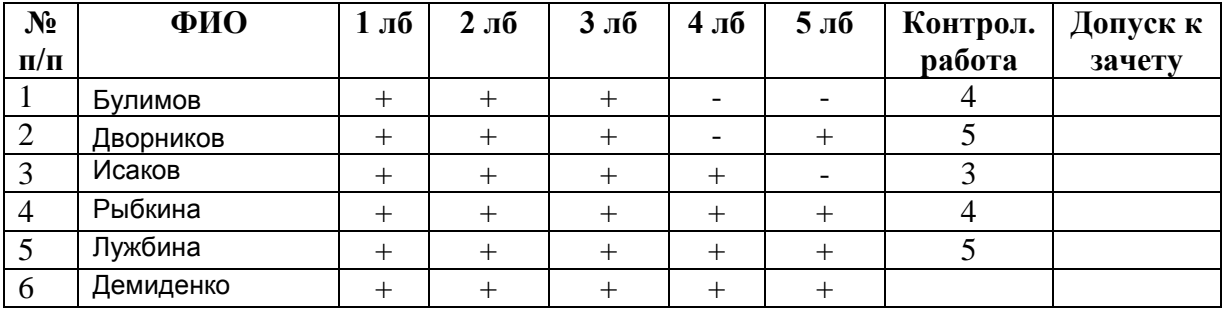

### **Критерии итоговой оценки за зачет:**

«зачтено» - при сумме баллов 2 или 3; «не зачтено» - при сумме баллов 0, или 1.

Составитель: доцент \_\_\_\_\_\_\_\_\_\_\_\_\_\_\_\_\_\_\_\_\_\_\_\_\_\_\_\_\_\_\_\_\_\_\_А.В. Ганичев

Направление подготовки бакалавров – 42.03.01 Реклама и связи с общественностью Профиль – Реклама и связи с общественностью в коммерческой сфере

Кафедра «Информатики и прикладной математики» Дисциплина «Информатика» Семестр 2

## **ЗАДАНИЕ ДЛЯ ДОПОЛНИТЕЛЬНОГО ИТОГОВОГО КОНТРОЛЬНОГО ИСПЫТАНИЯ № 12**

1. Вопрос для проверки уровня «ЗНАТЬ» – 0 или 1 балл:

Операционная система Windows. Структура ОС. Сущность объектноориентированного подход.

2. Задание для проверки уровня «ЗНАТЬ» – 0 или 1 балл:

Режимы просмотра документа MS Word.. Назначение каждого режима. Переход из одного режима просмотра в другой.

3. Задание для проверки уровня «УМЕТЬ» – 0 или 1 балл:

Составить таблицу в MS Exсel на основе следующих данных. Муниципалитет города с кодом 10 ввел налог на лиц старше 18 лет в размере 10%. Определить величину налога.

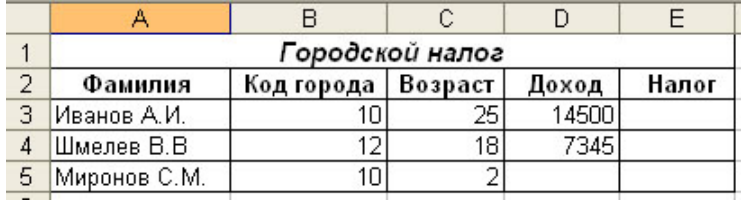

### **Критерии итоговой оценки за зачет:**

«зачтено» - при сумме баллов 2 или 3; «не зачтено» - при сумме баллов 0, или 1.

Составитель: доцент \_\_\_\_\_\_\_\_\_\_\_\_\_\_\_\_\_\_\_\_\_\_\_\_\_\_\_\_\_\_\_\_\_\_\_А.В. Ганичев

Направление подготовки бакалавров – 42.03.01 Реклама и связи с общественностью Профиль – Реклама и связи с общественностью в коммерческой сфере

Кафедра «Информатики и прикладной математики» Дисциплина «Информатика» Семестр 2

# **ЗАДАНИЕ ДЛЯ ДОПОЛНИТЕЛЬНОГО ИТОГОВОГО КОНТРОЛЬНОГО ИСПЫТАНИЯ № 13**

1. Вопрос для проверки уровня «ЗНАТЬ» – 0 или 1 балл: Кодирование информации. Представление информации в ЭВМ.

2. Задание для проверки уровня «ЗНАТЬ» – 0 или 1 балл: Способы подключения к сети Интернет.

3. Задание для проверки уровня «УМЕТЬ» – 0 или 1 балл:

MS Exсel. Произвести анализ объема продаж и определить, насколько объем продаж, совершенных каждым агентом в отдельности, отличается от среднего объема по целой группе агентов.

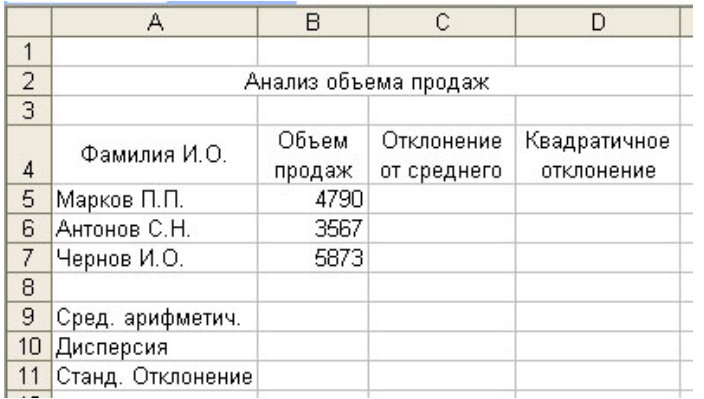

Рассчитать статистические характеристики объема продаж:

среднюю арифметическую, дисперсию и стандартное отклонение.

### **Критерии итоговой оценки за зачет:**

«зачтено» - при сумме баллов 2 или 3; «не зачтено» - при сумме баллов 0, или 1.

Составитель: доцент \_\_\_\_\_\_\_\_\_\_\_\_\_\_\_\_\_\_\_\_\_\_\_\_\_\_\_\_\_\_\_\_\_\_\_А.В. Ганичев

Направление подготовки бакалавров – 42.03.01 Реклама и связи с общественностью Профиль – Реклама и связи с общественностью в коммерческой сфере

Кафедра «Информатики и прикладной математики» Дисциплина «Информатика» Семестр 2

## **ЗАДАНИЕ ДЛЯ ДОПОЛНИТЕЛЬНОГО ИТОГОВОГО КОНТРОЛЬНОГО ИСПЫТАНИЯ № 14**

1. Вопрос для проверки уровня «ЗНАТЬ» – 0 или 1 балл:

Основы алгебры логики. Составление таблиц истинности. Логические основы ЭВМ.

2. Задание для проверки уровня «ЗНАТЬ» – 0 или 1 балл:

Компьютерные сети. Топологии компьютерных сетей, преимущества и недостатки.

3. Задание для проверки уровня «УМЕТЬ» – 0 или 1 балл:

Рассчитать статистические описательные характеристики выборки в MS Exсel.:

2,68 1,56 5,54 8,65 9,64 11,97 5,51 10,92 15,22 12,63 15,35 15,42

17,33 21,46 30,48 33,95 38,27 40,75 44,52 48,34 55,88 57,36 58,73. и построить гистограмму выборки.

### **Критерии итоговой оценки за зачет:**

«зачтено» - при сумме баллов 2 или 3; «не зачтено» - при сумме баллов 0, или 1.

Составитель: доцент \_\_\_\_\_\_\_\_\_\_\_\_\_\_\_\_\_\_\_\_\_\_\_\_\_\_\_\_\_\_\_\_\_\_\_А.В. Ганичев

Направление подготовки бакалавров – 42.03.01 Реклама и связи с общественностью Профиль – Реклама и связи с общественностью в коммерческой сфере

Кафедра «Информатики и прикладной математики» Дисциплина «Информатика» Семестр 2

## **ЗАДАНИЕ ДЛЯ ДОПОЛНИТЕЛЬНОГО ИТОГОВОГО КОНТРОЛЬНОГО ИСПЫТАНИЯ № 15**

1. Вопрос для проверки уровня «ЗНАТЬ» – 0 или 1 балл:

Текстовый редактор MS Word. Взаимное расположение объекта и текста (обтекание объекта текстом).

2. Задание для проверки уровня «ЗНАТЬ» – 0 или 1 балл: Программные средства защиты информации. Антивирусы, брандмауэры.

3. Задание для проверки уровня «УМЕТЬ» – 0 или 1 балл:

Построить круговую объемную диаграмму и гистограмму в MS Exсel, отражающие изменение объема реализации продукции по месяцам.

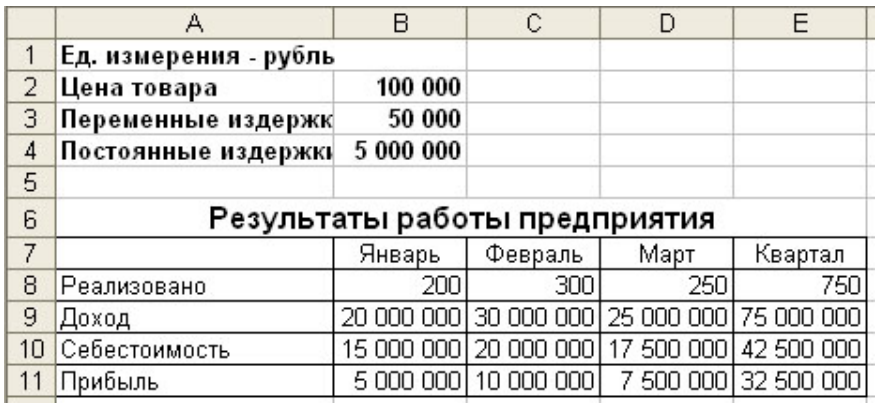

### **Критерии итоговой оценки за зачет:**

«зачтено» - при сумме баллов 2 или 3; «не зачтено» - при сумме баллов 0, или 1.

Составитель: доцент \_\_\_\_\_\_\_\_\_\_\_\_\_\_\_\_\_\_\_\_\_\_\_\_\_\_\_\_\_\_\_\_\_\_\_А.В. Ганичев

Направление подготовки бакалавров - 42.03.01 Реклама и связи с общественностью Профиль - Реклама и связи с общественностью в коммерческой сфере

Кафедра «Информатики и прикладной математики» Дисциплина «Информатика» Семестр 2

# ЗАДАНИЕ ДЛЯ ДОПОЛНИТЕЛЬНОГО ИТОГОВОГО КОНТРОЛЬНОГО ИСПЫТАНИЯ № 16

1. Вопрос для проверки уровня «ЗНАТЬ» – 0 или 1 балл: Системы счисления. Позиционные и непозиционные системы счисления.

2. Задание для проверки уровня «ЗНАТЬ» - 0 или 1 балл:

Информационные угрозы. Технические и организационные меры защиты информации.

3. Задание для проверки уровня «УМЕТЬ» - 0 или 1 балл: MS Excel. Вычислить значения функций  $y_1$  и  $y_2$  на отрезке [-3; 3] с шагом 0,5. Построить графики математических функций  $y_1 = f_1(x)$  и  $y_2 = f_2(x)$ .

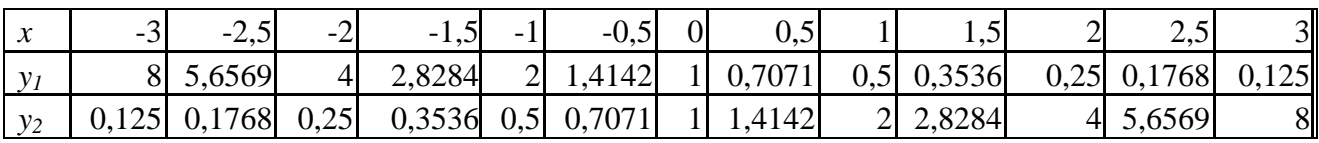

Критерии итоговой оценки за зачет:

«зачтено» - при сумме баллов 2 или 3; «не зачтено» - при сумме баллов 0, или 1.

Составитель: доцент А.В. Ганичев

Направление подготовки бакалавров - 42.03.01 Реклама и связи с общественностью Профиль - Реклама и связи с общественностью в коммерческой сфере

Кафедра «Информатики и прикладной математики» Дисциплина «Информатика» Семестр 2

# ЗАДАНИЕ ДЛЯ ДОПОЛНИТЕЛЬНОГО ИТОГОВОГО КОНТРОЛЬНОГО ИСПЫТАНИЯ № 17

1. Вопрос для проверки уровня «ЗНАТЬ» – 0 или 1 балл: Память, долговременная, оперативная, кэш-память процессоров.

2. Задание для проверки уровня «ЗНАТЬ» - 0 или 1 балл: Общая характеристика процессов сбора, передачи, обработки и накопления информации.

3. Задание для проверки уровня «УМЕТЬ» - 0 или 1 балл: Вычислить в MS Excel значение функции заданной интервально:

 $y = \begin{cases} 0, &1+\cos x, &e\in \pi/2, \\ &\sin x, &e\in \pi/2, \\ &\ln \frac{1}{\cos x}, &e\in \pi/2, \\ \end{cases}$ 

Нарисовать блок-схему алгоритма вычисления.

### Критерии итоговой оценки за зачет:

«зачтено» - при сумме баллов 2 или 3; «не зачтено» - при сумме баллов 0, или 1.

Направление подготовки бакалавров - 42.03.01 Реклама и связи с общественностью Профиль - Реклама и связи с общественностью в коммерческой сфере

Кафедра «Информатики и прикладной математики» Дисциплина «Информатика» Семестр 2

# ЗАДАНИЕ ДЛЯ ДОПОЛНИТЕЛЬНОГО ИТОГОВОГО КОНТРОЛЬНОГО ИСПЫТАНИЯ № 18

1. Вопрос для проверки уровня «ЗНАТЬ» – 0 или 1 балл: Система классификации информации. Классификация информации по разным признакам.

2. Задание для проверки уровня «ЗНАТЬ» - 0 или 1 балл: Способы подключения к сети Интернет.

3. Задание для проверки уровня «УМЕТЬ» – 0 или 1 балл: MS Excel. Используя табулирование функции и средство «Подбор параметра» определить корни уравнения:

 $X^5 - 3X^4 + 3.2X^3 - 3.5X^2 + 4.6X - 5 = 0$ 

### Критерии итоговой оценки за зачет:

«зачтено» - при сумме баллов 2 или 3; «не зачтено» - при сумме баллов 0, или 1.

А.В. Ганичев Составитель: доцент

Направление подготовки бакалавров - 42.03.01 Реклама и связи с общественностью Профиль - Реклама и связи с общественностью в коммерческой сфере

Кафедра «Информатики и прикладной математики» Дисциплина «Информатика» Семестр 2

# ЗАДАНИЕ ДЛЯ ДОПОЛНИТЕЛЬНОГО ИТОГОВОГО КОНТРОЛЬНОГО ИСПЫТАНИЯ № 19

1. Вопрос для проверки уровня «ЗНАТЬ» – 0 или 1 балл: Вспомогательные системные программы (утилиты).

2. Задание для проверки уровня «ЗНАТЬ» - 0 или 1 балл: Добавление на слайд MS PowerPoint диаграммы, таблицы, формулы, текстовой надписи.

3. Задание для проверки уровня «УМЕТЬ» – 0 или 1 балл:

Используя встроенные функции MS Excel построить таблицу истинности для логического выражения  $(\neg A \lor B) \land (\neg B \lor \neg A) \land (\neg C \lor A)$ 

### Критерии итоговой оценки за зачет:

«зачтено» - при сумме баллов 2 или 3; «не зачтено» - при сумме баллов 0, или 1.

А.В. Ганичев Составитель: доцент

Направление подготовки бакалавров – 42.03.01 Реклама и связи с общественностью Профиль – Реклама и связи с общественностью в коммерческой сфере

Кафедра «Информатики и прикладной математики» Дисциплина «Информатика» Семестр 2

## **ЗАДАНИЕ ДЛЯ ДОПОЛНИТЕЛЬНОГО ИТОГОВОГО КОНТРОЛЬНОГО ИСПЫТАНИЯ № 20**

1. Вопрос для проверки уровня «ЗНАТЬ» – 0 или 1 балл: История развития компьютерной техники. Поколения ЭВМ.

2. Задание для проверки уровня «ЗНАТЬ» – 0 или 1 балл: Панели инструментов в MS PowerPoint. Настройка окна программы.

3. Задание для проверки уровня «УМЕТЬ» – 0 или 1 балл:

MS Exсel. Используя средство "Линия тренда" построить регрессионную модель для выпрямления русла реки, заданного координатами:

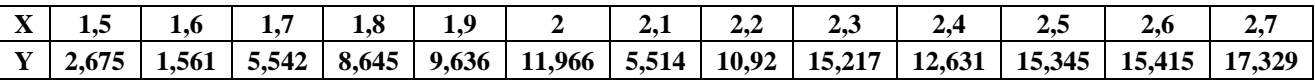

### **Критерии итоговой оценки за зачет:**

«зачтено» - при сумме баллов 2 или 3; «не зачтено» - при сумме баллов 0, или 1.

Составитель: доцент \_\_\_\_\_\_\_\_\_\_\_\_\_\_\_\_\_\_\_\_\_\_\_\_\_\_\_\_\_\_\_\_\_\_\_А.В. Ганичев